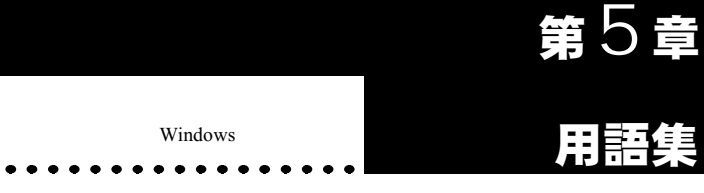

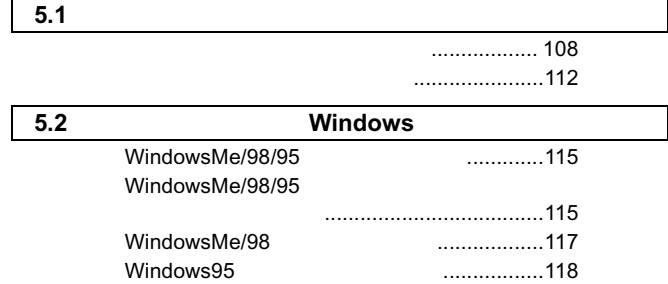

# **5.1 ネットワーク関連の用語**

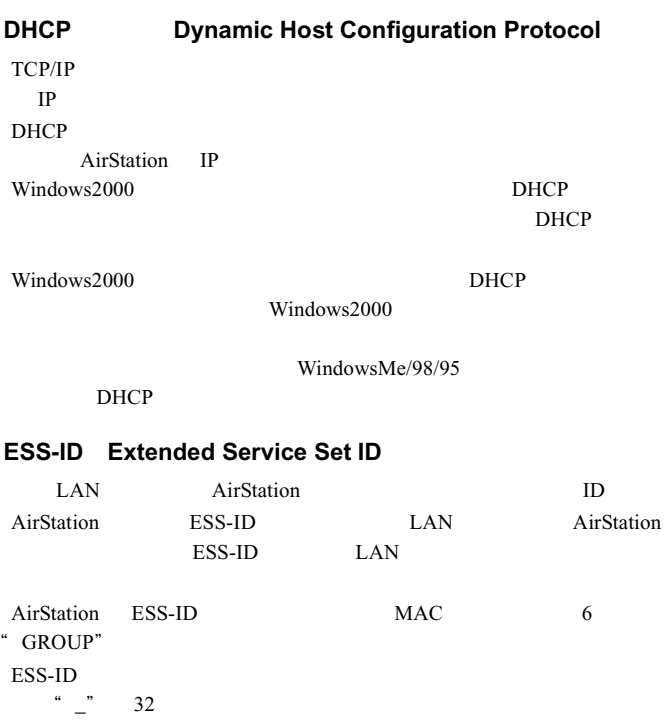

108 WLI-PCM-S11

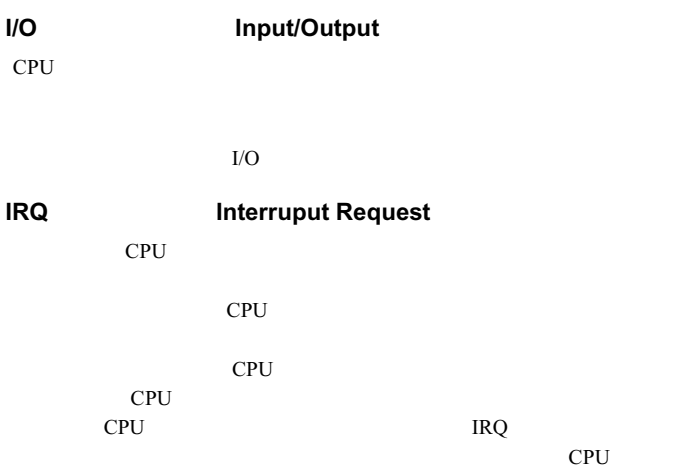

#### **LAN Local Area Network**

 $10Mbps$   $100Mbps$ 

### **MAC** Media Access Control Address

 $MAC$  3 3  $\sim$  6  $\sim$  $\Box$ IEEE

 $MAC$ 

**Ethernet** 2012

# **Microsoft**

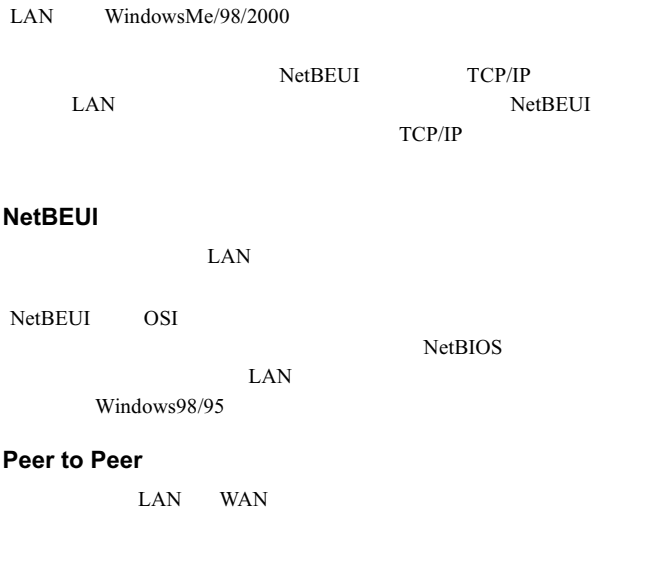

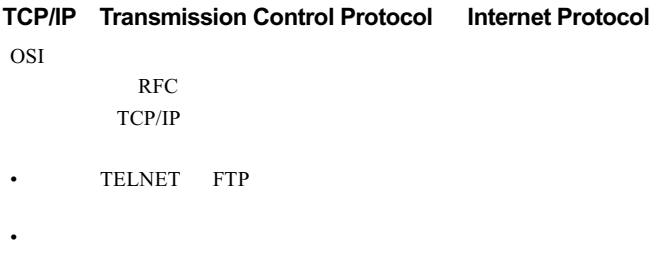

#### **USB Universal Serial Bus**

 $12Mbps$ 

USB  $\overline{C}$ 

 $IRQ$ 

#### **WECA Wireless Ethernet Compatibility Alliance**

LAN IEEE802.11b High-Rate

IEEE802.11 Lucent Technologies Intersil Nokia 3com Symbol Technologies Aironet Wireless Communications  $1999$  LAN

現在の、加入企業名や Wi-Fi 認定製品の最新情報は、下記の URL

http://www.wi-fi.org/certified\_products.asp

#### **WEP** Wired Equivalent Privacy

AirStation 2018 - Extendion Extendion 2018 - Extendion 2019 - Extendion 2019 - Extendion 2019 - Extendion 2019

AirStation

#### **Wi-Fi** the Standard for Wireless Fidelity

WECA LAN IEEE802.11b High-Rate ング上のブランドネームです。WECA の相互運用性テストをクリア  $Wi-Fi$ 

WECA

 $TA$ 

 $2$ 

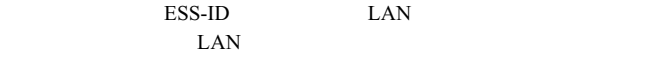

 $LAN$ 

 $\text{LAN}$ 

 $\text{LAN}$ 

 $PCI$  $\begin{array}{lll} \text{LAN} & & \text{I}\text{RQ} & \text{I/O} \end{array}$ 

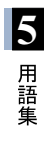

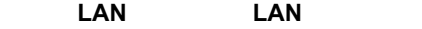

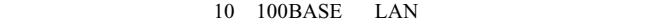

 $\text{LAN}$ 

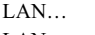

LAN

LAN… LAN

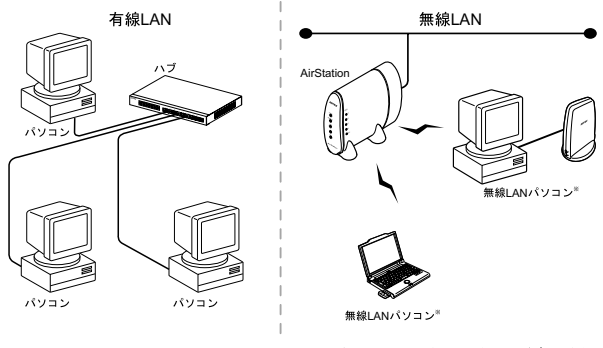

弊社製無線LAN<br>LANパソコンと

# <u>5.2</u> ネットワーク関連の Windows 画面上 の用語

#### WindowsMe/98/95

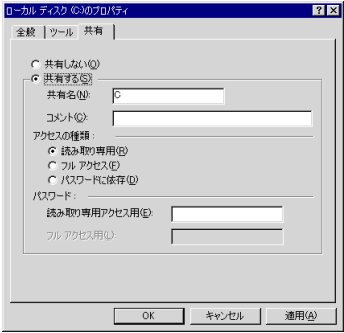

#### WindowsMe/98/95

• WindowsMe/98/95

• ネットワークを使用するときは、ユーザー名とパスワードを入力し

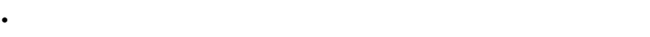

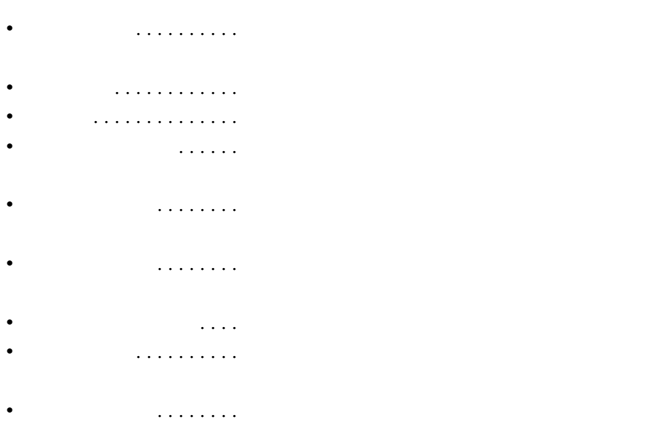

 $\bullet$  -  $\bullet$  -  $\bullet$ 

### **WindowsMe/98**

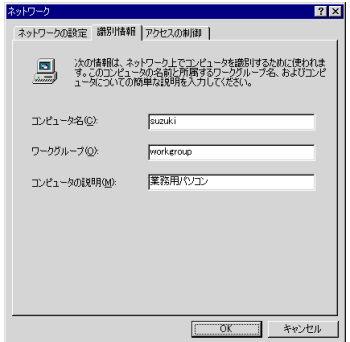

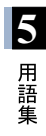

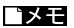

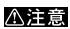

一部の漢字やピリオド(.)などの特殊文字が含まれている。

## Windows95

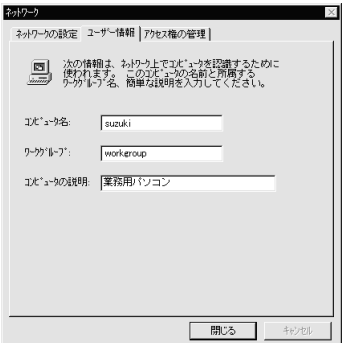

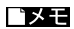

△注意

118 WLI-PCM-S11

- ネット・スページ - ネット・スページ - ネット・スページ - ネット・スページ